## Big Sky 4 Wheelers PO Box 5515 Kalispell, MT 59903 http://www.bigsky4wheelers.com e-mail: bigsky4wheelers@yahoo.com

## Member Registration Form

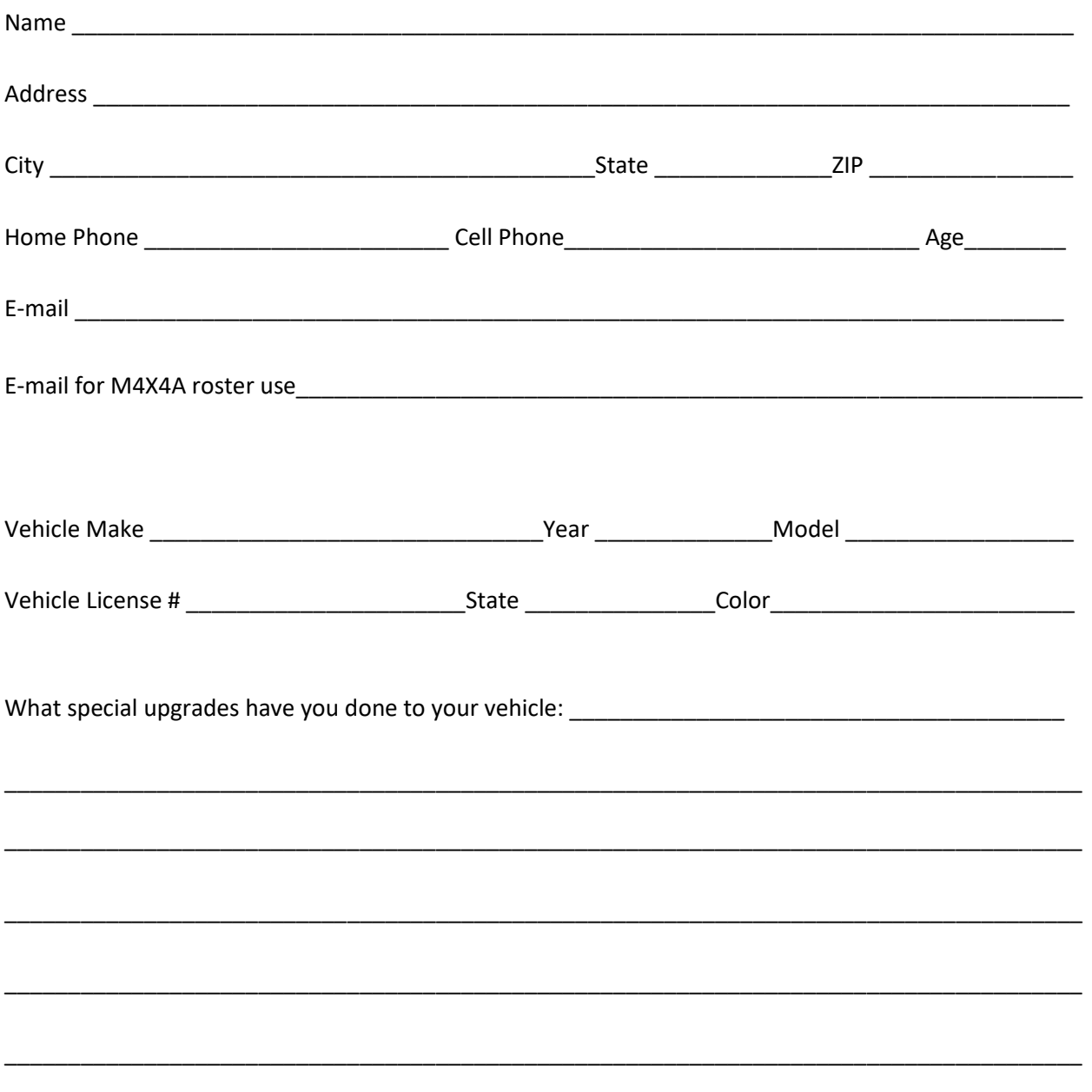